## Attempting to Turn Night into Day; Development of Visible Like Nighttime Satellite Images

5.6

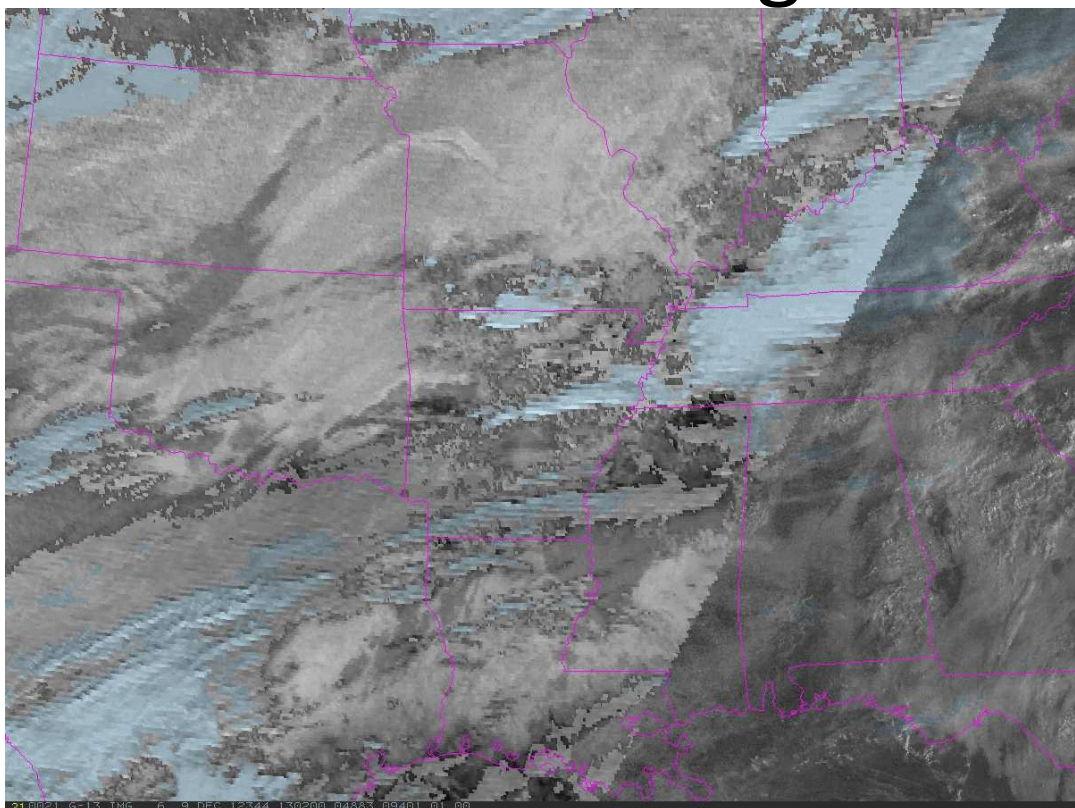

Frederick R. Mosher Embry-Riddle Aeronautical University Daytona Beach, FL

# Satellite Support for Aviation Briefings

- Aviation interests are especially concerned about low clouds, low visibility, and thunderstorms.
- Traditional satellite sources provide visible, infrared, and water vapor images.

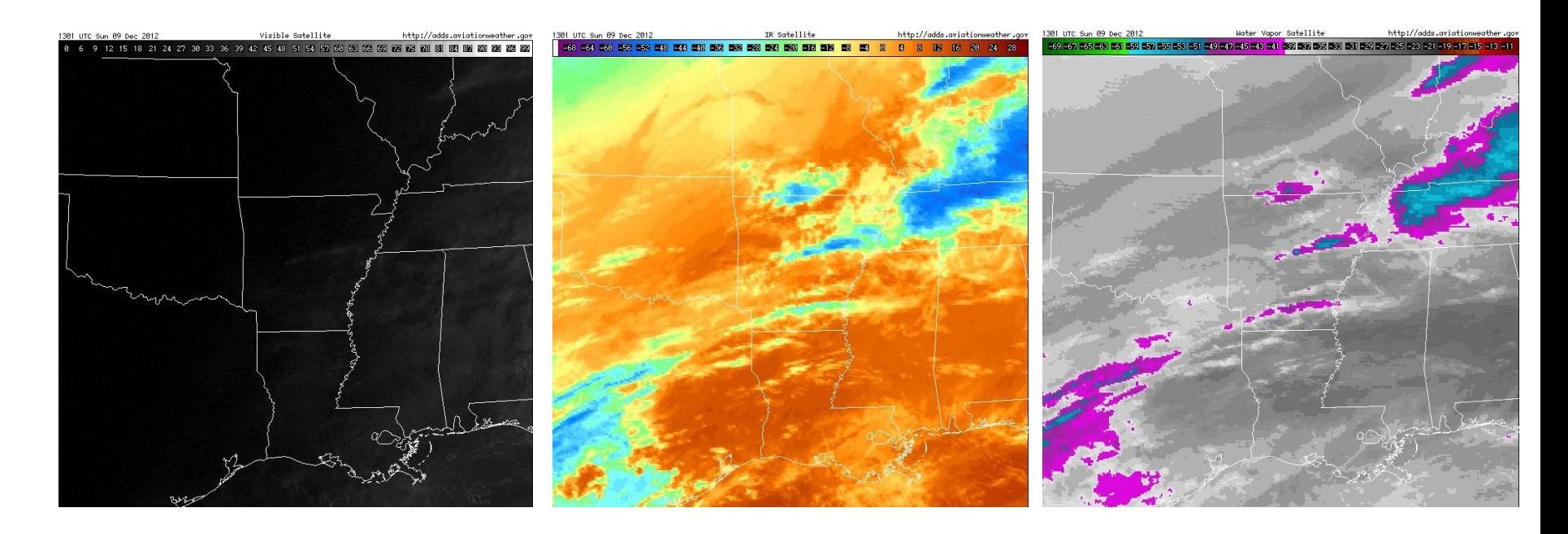

Visible, Infrared, and Water Vapor images from Aviation Weather Center, Dec. 9, 13Z.

#### AWC Vis/Fog (early version of Day/Night) with Airport LIFR (magenta), IFR (red), and MVFR (blue)

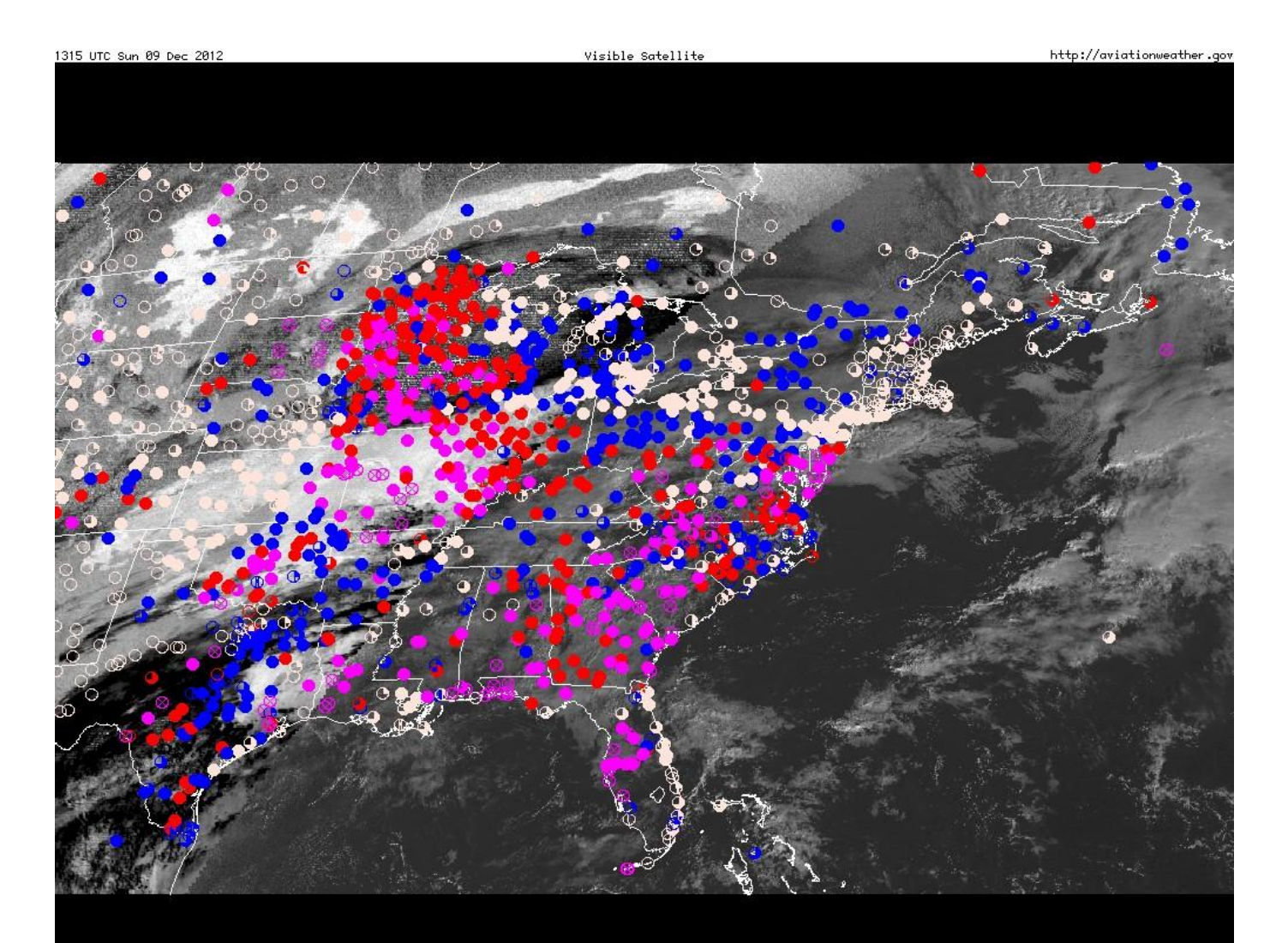

### Problems with Traditional Satellite Images

- Visible image is dark at night.
- Low clouds and fog detectable only during the day using the visible.
- Untrained users have difficulty in separating high and low clouds on visible image.
- Infrared image shows thunderstorms, but low clouds are difficult to see.
- Need different types of images to see different weather hazards.
- A single type of image which shows all the weather hazards both day and night would be useful for aviation users.

### "Day/Night Visible"

• All the GOES channels used to develop a derived satellite image with minimal differences between day and night.

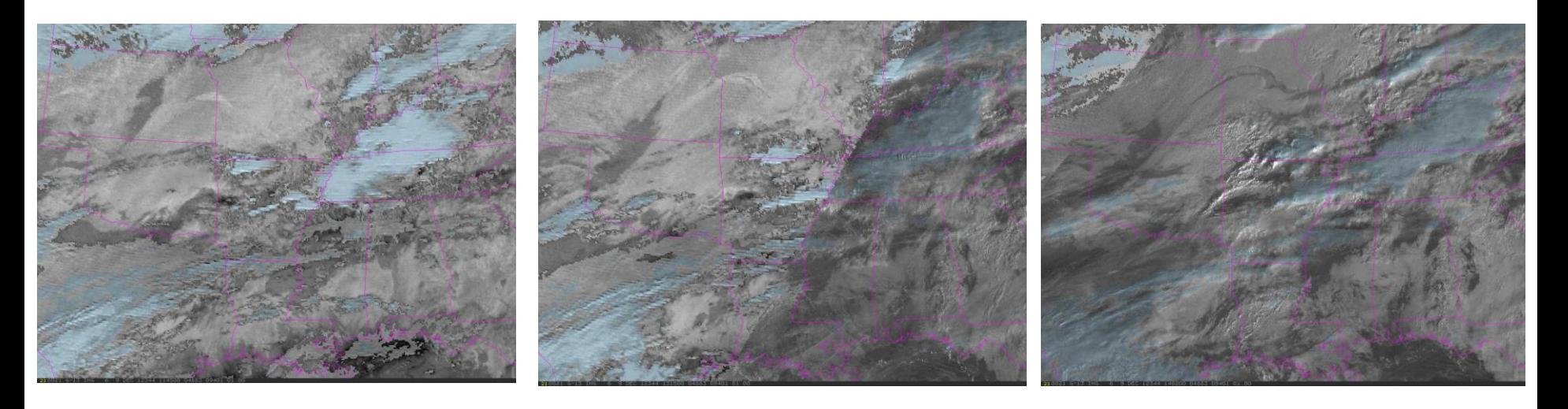

Nighttime Dec. 9, 11:45Z Sunrise 13:15Z Daylight at 14:00Z

### Processing Steps

- Correct cirrus IR temperatures using Water Vapor Data.
- Use IR temperatures to compute cloud heights.
- Brightness normalize of visible
- Splitting visible into high (above 500mb) and low images with different brightness ranges.
- Generation of nighttime low "fog" cloud image using difference between 3.9 and 11 micron channels.
- Generation of nighttime high cloud image using difference between 11 and 13.5 micron channels.
- Merging low and high cloud images.
- Splitting derived image into high (above 500mb) and low images with difference brightness ranges.
- Merging nighttime image with daytime image.
- Use of enhancement table to bring back full dynamic range of high and low images and tint high image a light blue.

#### Correcting Cirrus IR Temperature

• Perform correlation between IR and WV clouds. Pixels which show cloud correlation have WV temperature replace IR temperature.

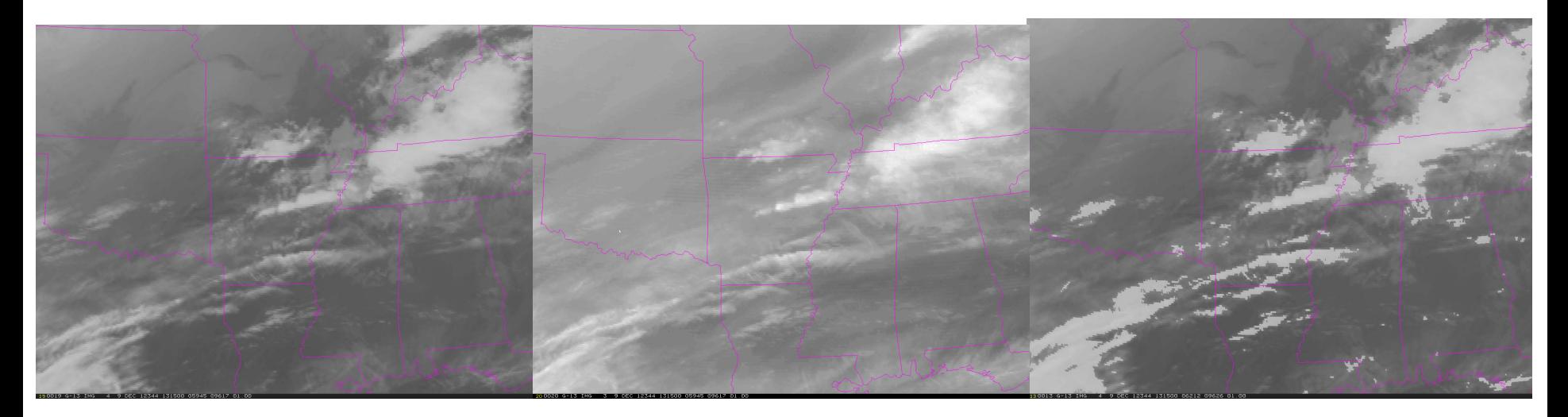

IR Image Showing pixels<br>IR Image Showing pixels which have been corrected with WV temperature.

Convert IR Temperature into Heights

• Use seasonally and latitude adjusted standard atmosphere to convert temperatures to

heights.

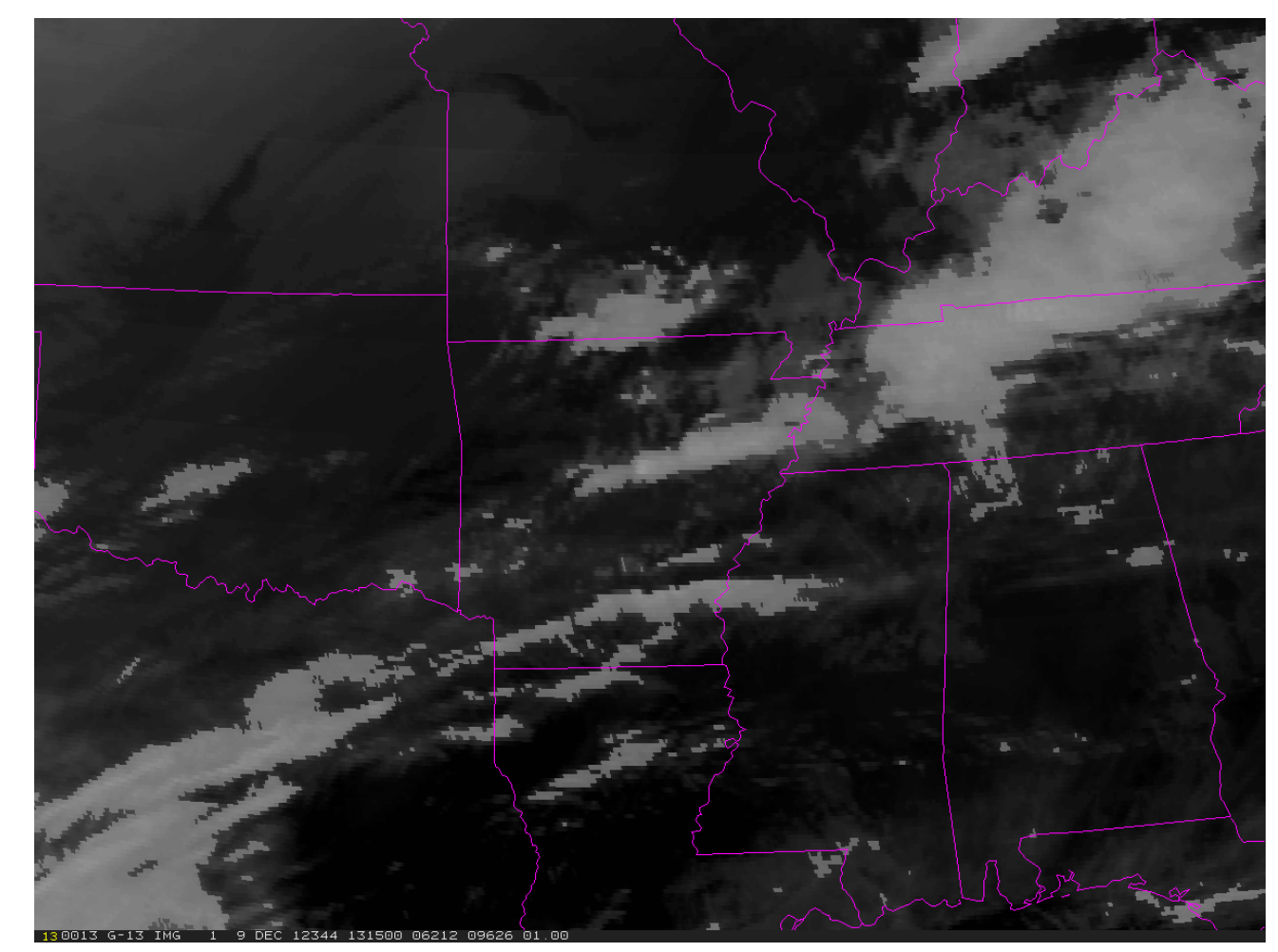

#### Brightness Normalize Visible

- Compute angle to sun for each pixel.
- Pixels with sun above 3 degrees of the horizon are divided by cosine of solar zenith angle.

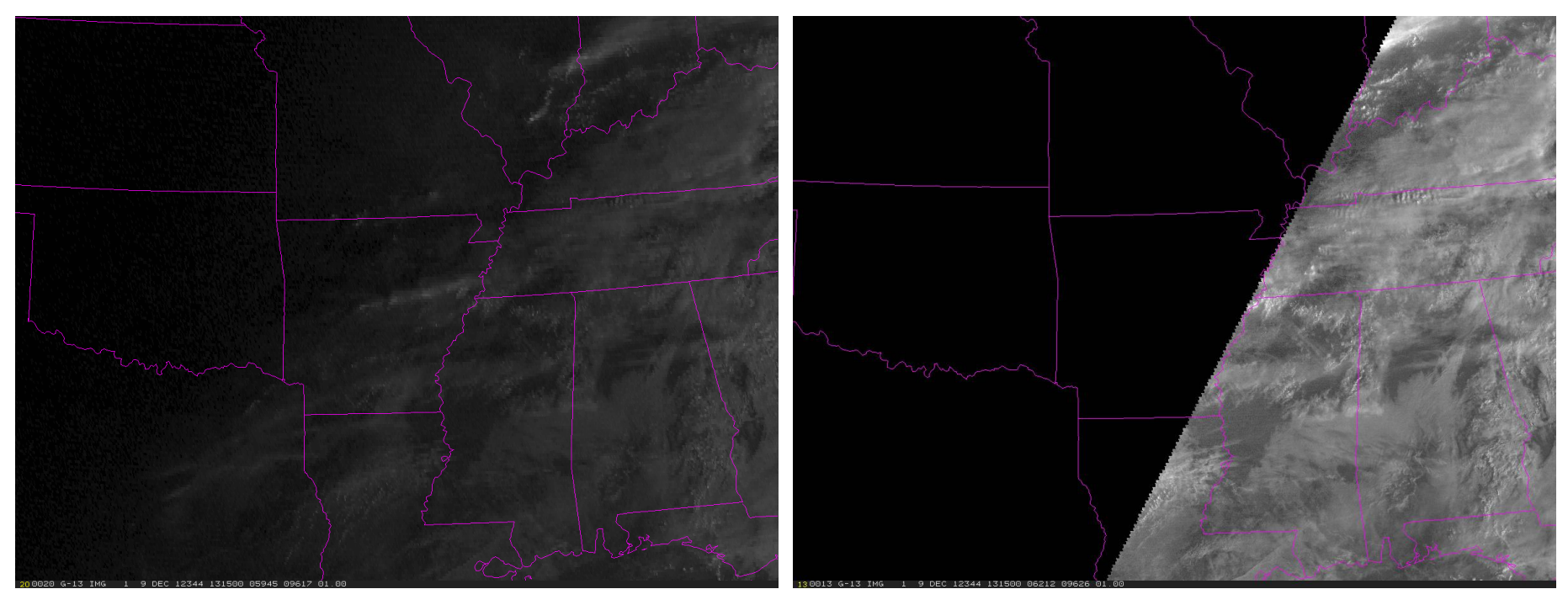

Visible Image **Brightness Normalized Visible Image** 

### Split Visible into High and Low Images

- Clouds above 500mb are given brightness range of 191-255.
- Clouds below 500mb are given brightness range of 1-190.
- Enhancements used to stretch each range into 1- 255 with high clouds having a blue tint.

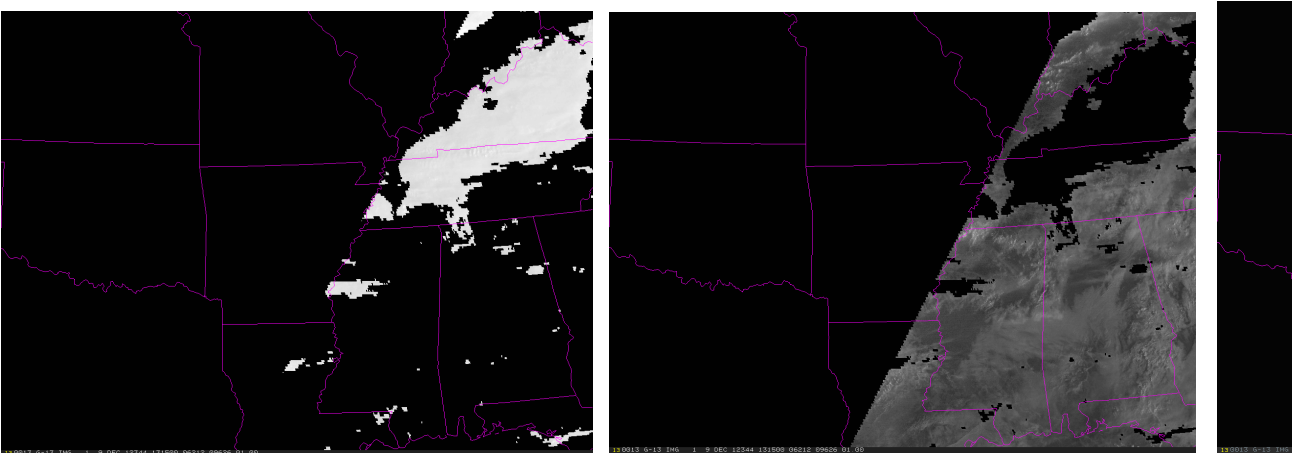

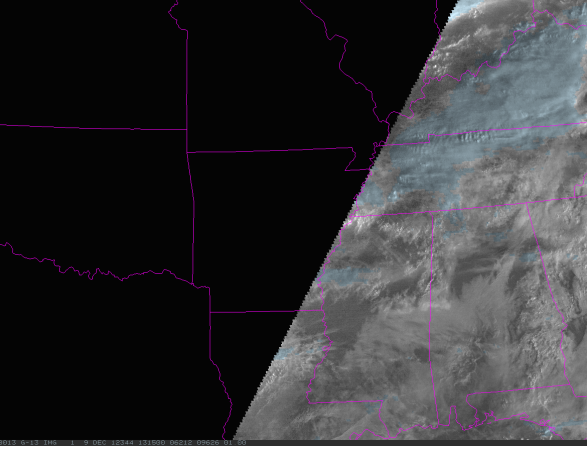

High Visible Pixels Low Visible Pixels

Merged with Enhancement table stretching both subimages and tinting high image blue.

### Generate Low Cloud "Fog" Image

- Difference between 3.9 and 11 microns.
- Differences between -4 and +10 Degrees K stretched into full dynamic range of image.
- Water droplets show up white; Ground is gray; Ice crystals show up as black.

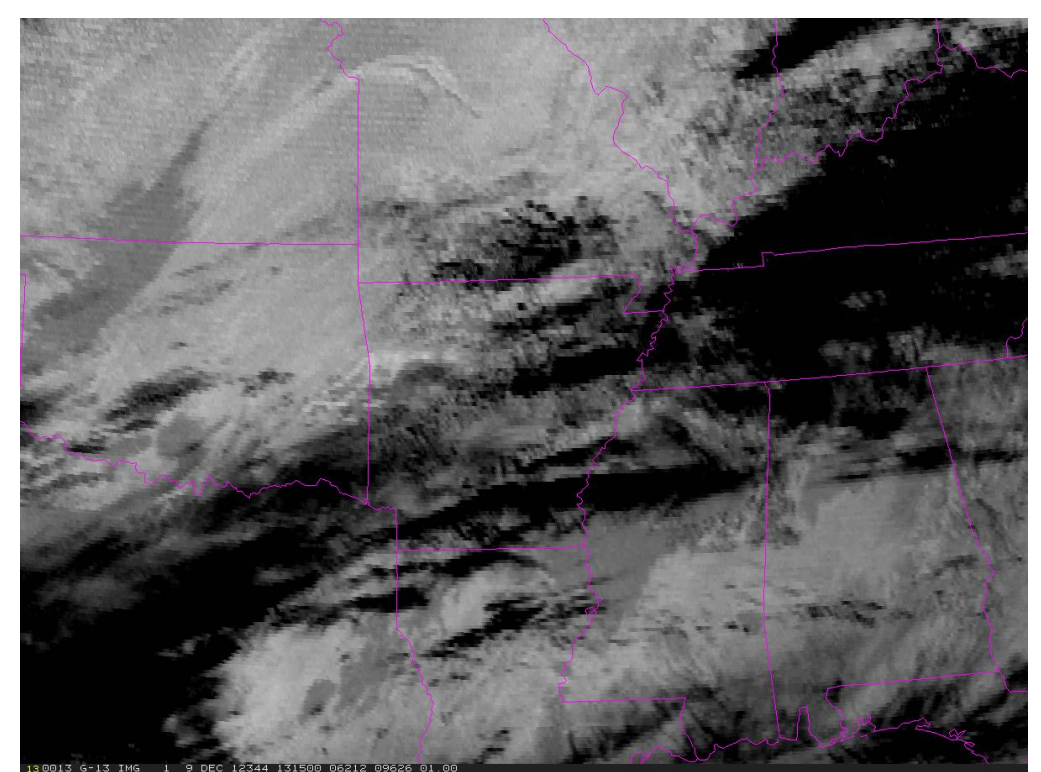

#### Generate High Cloud "Height" Image

- Difference between 11 and 13.5 micron images.
- 13.5 micron image is impacted by  $CO<sub>2</sub>$  and 11 micron image is not. Difference is related to depth of atmosphere [small differences (white) are high clouds and large differences (gray) are low clouds].

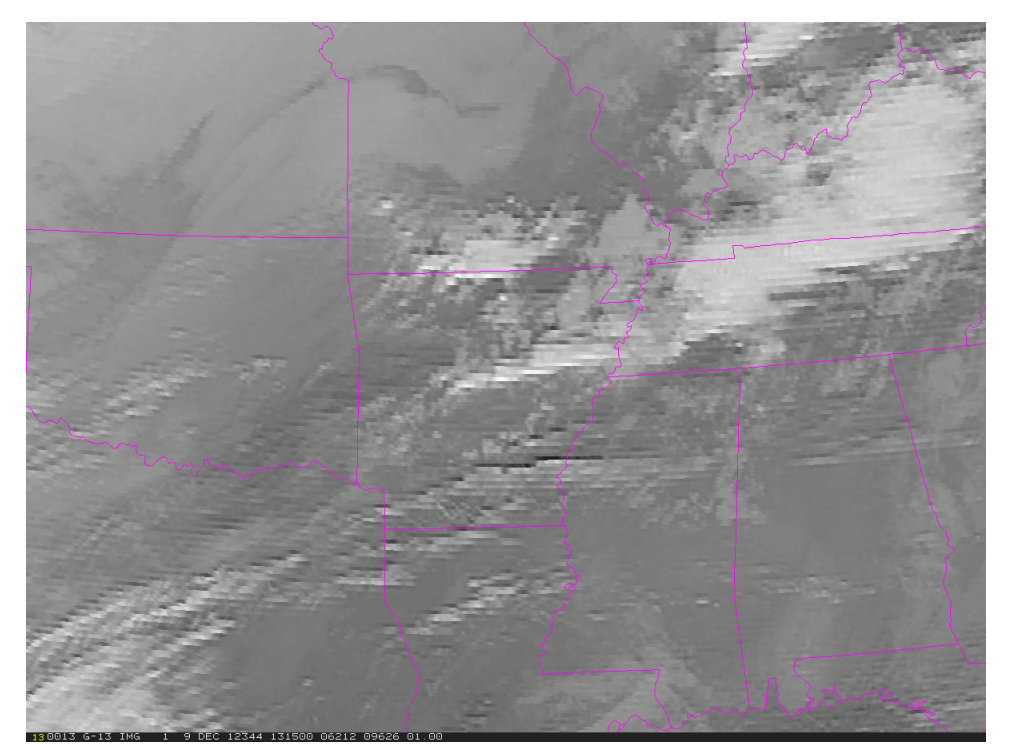

### Merge "Fog" and "Height" Images

- Replace any dark "fog" pixels with "height" pixel.
- Force any pixels below 6,000 feet to remain "fog".
- Split into high (blue) and low brightness ranges and merge with visible image.

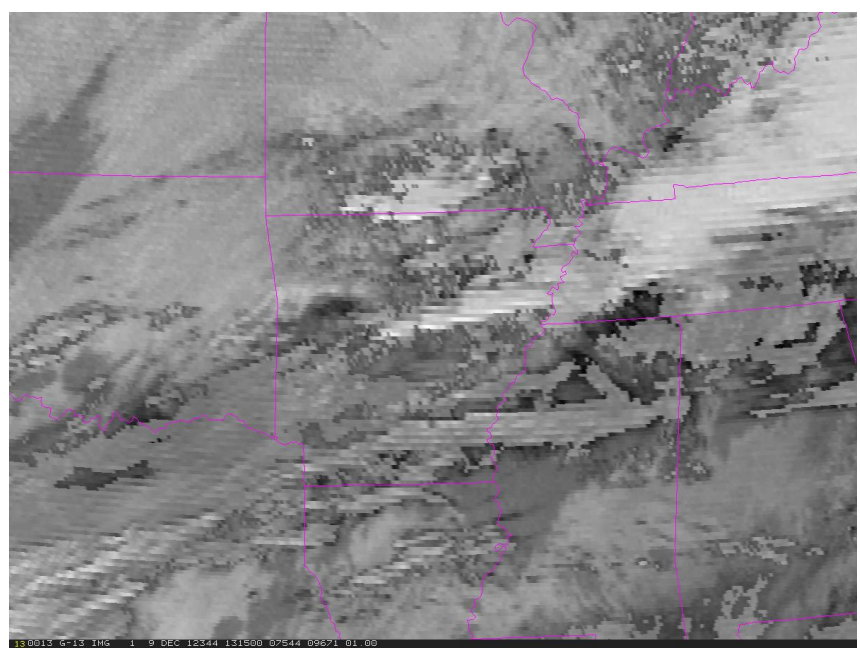

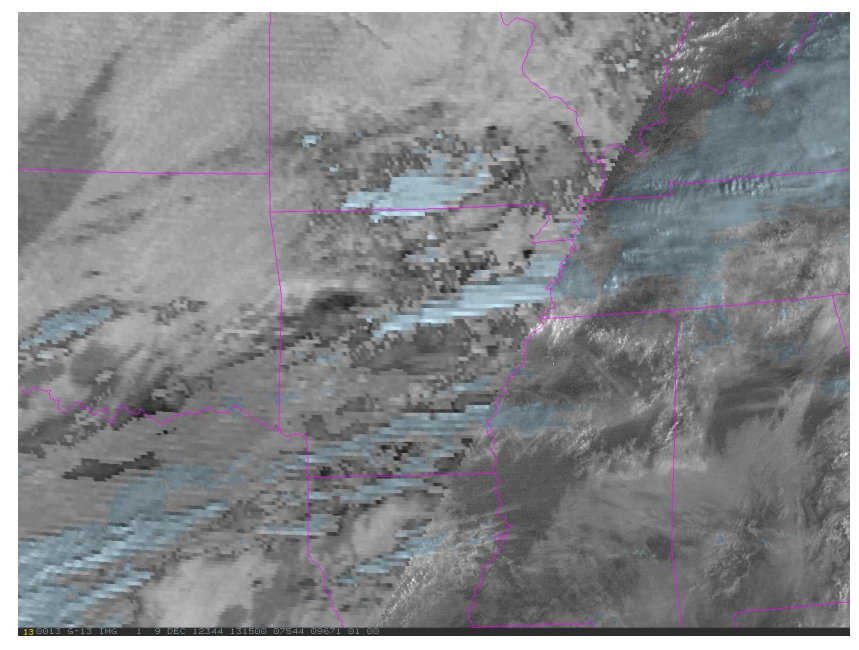

Merged Nighttime Fog and Height Images Merged Night and Visible Images

# Final Product

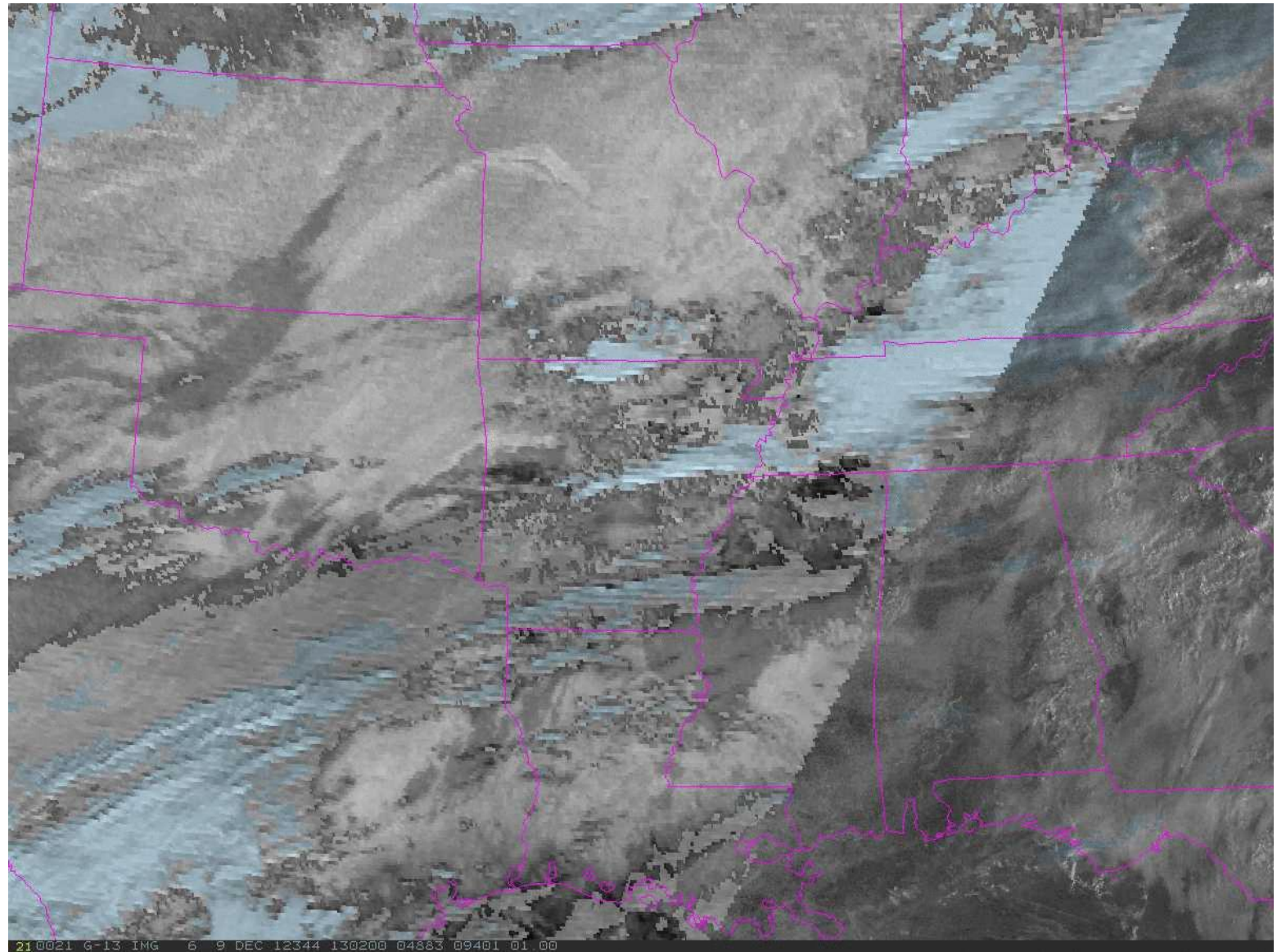

#### Available on Web

• Real time day/night images available at [http://wx.erau.edu/erau\\_sat/.](http://wx.erau.edu/erau_sat/)

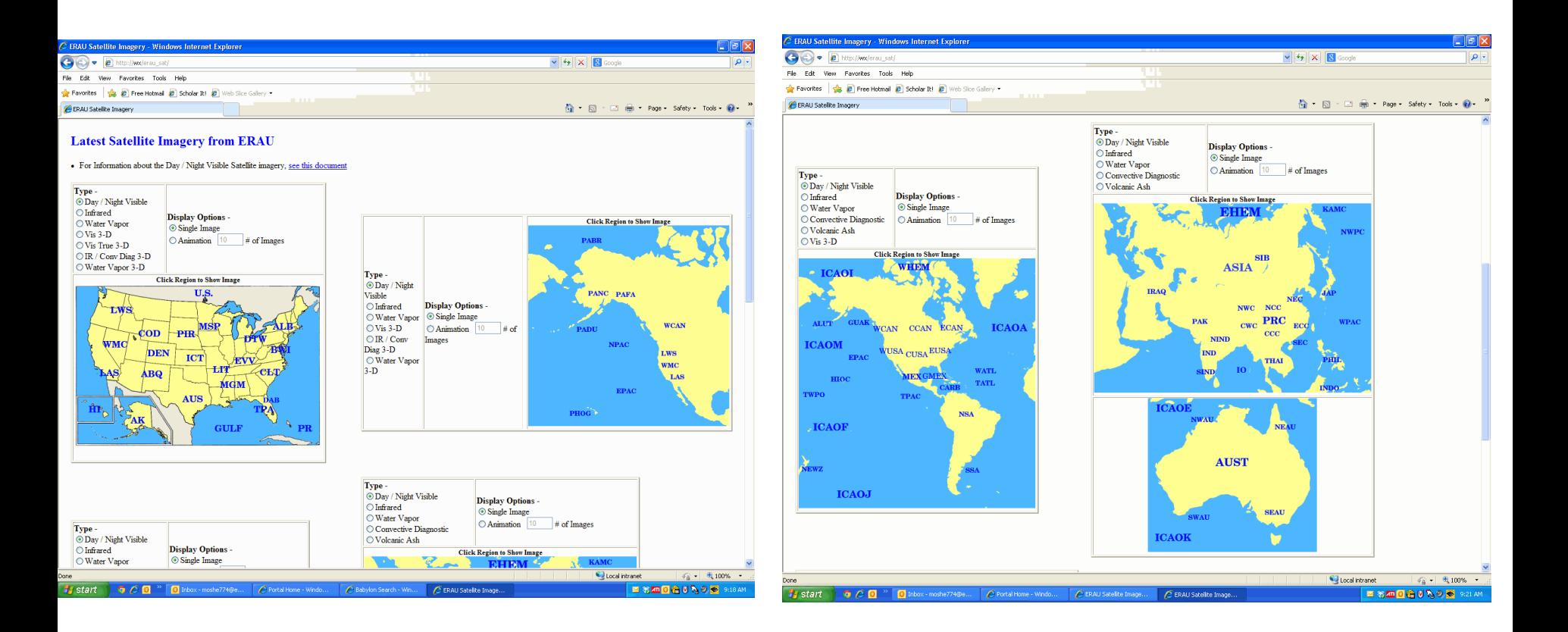